### **A practical guide to fit a recurrent episode model for episodic diseases by using** *RecrEpis*

Based on the methodology developed in paper titled "A parametric model could jointly characterize rate, duration, and severity of exacerbations in episodic diseases" by A. Safari, J. M. FitzGerald, J. Petkau, and M. Sadatsafavi

## **Abstract**

Most of episodic diseased can be characterized by periods of intensified disease activity often referred to as exacerbations. Three main features of such exacerbations are: rate, duration, and severity. We provided a commented flexible scripted SAS macro (called *RecrEpis*) that can be employed to model these features given patients characteristics (time-dependent/independent covariates). The SAS macro can be fined here along with an example dataset (sim data.csv).

# **A brief introduction to our recurrent episode model**

In recurrent episode models, we have a two-state alternate process where the first state is waiting time to the onset of an exacerbation (between exacerbations) and the second state is waiting time to the termination of an exacerbation (within exacerbation). We use two frailty models to characterize these two features of the data (rate and duration submodels). In addition, since severity of each exacerbation (binary outcome: severe or not) is another important feature in episodic diseases, we add a logistic regression model to characterize the severity outcome. At the end, in many episodic disease studies, there is a considerable portion of patients with no exacerbations during the follow-up period. In presence of such patients, especially when their portion is larger than usual, it may be easier and even more accurate to add another component into the model to characterize those patients separately. Specifically, we use another logistic regression model to characterize patients who are not likely to experience any exacerbations during follow-up period (non-susceptible submodel).

# **Steps to perform a recurrent episodic analysis using** *RecrEpis* **SAS macro**

The purpose of this manual is to give a practical guide to fit a recurrent episode model by using *RecrEpis* SAS macro. This section will go over each required step to carry out a simple but complete analysis using SAS®.

To fit the model with its all four submodels (rate, duration, severity, and non-susceptibility), the following columns are required in the data:

- i. Id: patient id
- ii. Period: exacerbation index number (0 means no exacerbation)
- iii. Event: mild exacerbation onset (1), severe exacerbation onset (2), exacerbation termination (3), out of exacerbation censoring (-1), within exacerbation censoring (-2)
- iv. Time: time to events since time of the previous event (gap times)
- v. Covariates: any available covariates

The SAS macro *RecrEpis* has 4 inputs:

- FileDir: the local directory of the data file.
- Dur\_SubMol: if "YES", the duration submodel will be included in the final model and "NO" otherwise.
- Sev\_SubMod: if "YES", the severity submodel will be included in the final model and "NO" otherwise.
- NoExac SubMod: if "YES", the non-susceptible submodel will be included in the final model and "NO" otherwise.

After adding the SAS macro into your SAS session, the following lines fit the model with all the submodels:

%LET FileDir="C:\Users\Desktop\sim\_data.csv";

```
%RecrEpis(FileDir=&FileDir, Dur_SubMod="YES", Sev_SubMod="YES", NoExac_SubMod="YES")
```
#### The fit produces the following outputs:

Model specifications:

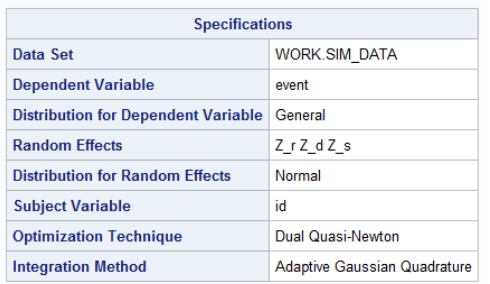

Summary of number of observations and parameters used in the model:

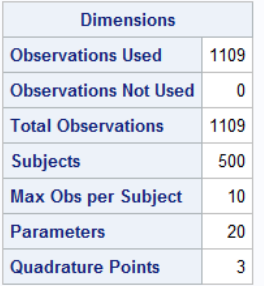

- Initial values for the parameters:

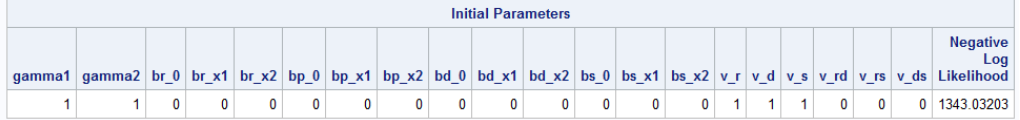

# - Optimization iteration history:

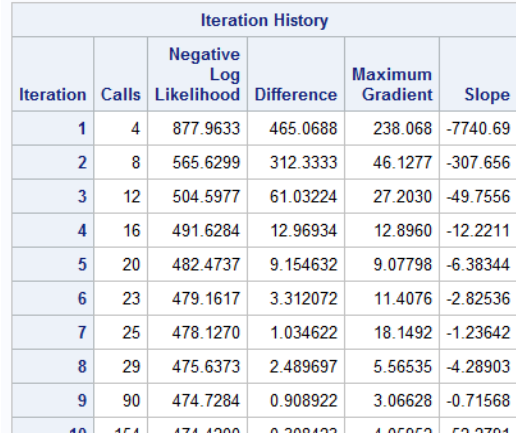

- Goodness of fit results:

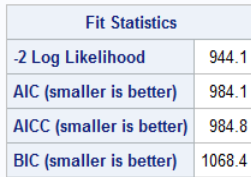

- Original parameter estimates used in the model:

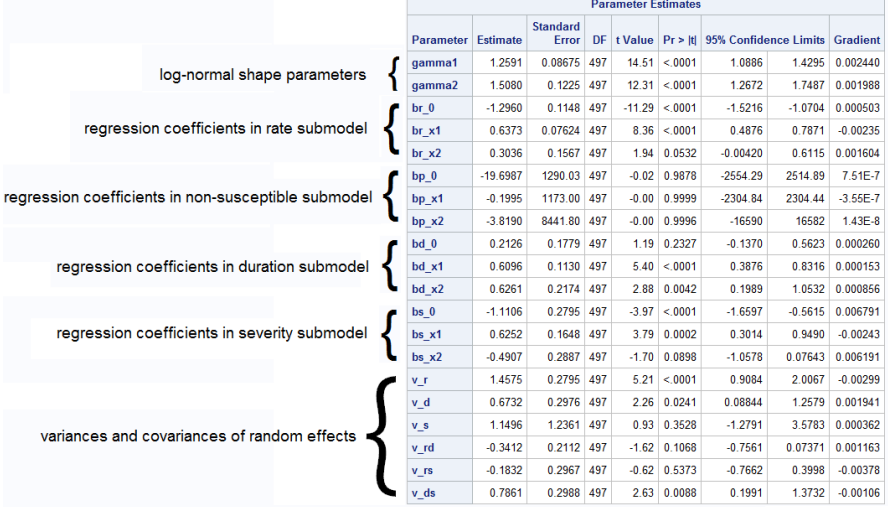

### - Standard deviations and correlation coefficients estimate of the random effect:

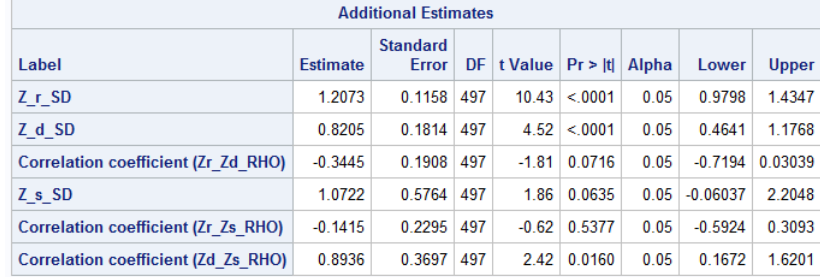

A few notes on the online version of *RecrEpis* macro:

- Considers only two covariates (var1 and var2) for all the submodels. To choose any arbitrary set of covariates for each submodel:
	- o For rate submodel update lines 61, 89, 117, 143, 171, 196, 222, 248, 282
	- o For non-susceptible submodel update lines 62, 90, 118, 144, 197, 223, 294
	- o For duration submodel update lines 63, 118, 145, 223, 304
	- o For severity submodel update lines 64, 91, 119, 172, 317
- Considers log-normal distribution for both between and within exacerbation times. To change those to any other distribution:
	- o For between exacerbation times update lines 285-286
	- o For within exacerbation times update lines 307-308